**CPP Buddies Crack Patch With Serial Key Free [2022]**

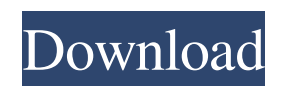

## **CPP Buddies Crack+**

Learning the C++ language has never been easier. This program helps you learn the basic concepts in an easy and understandable way. It includes tutorials to understand arrays, pointers, strings, functions and object orientation. Some tutorials include snapshots or examples while others provide you with text only. The program includes practice questions to test your knowledge. As C++ is a widely used programming language, you can find documentation and other resources on the Internet. But reading about the programming language can be quite difficult for those who want to learn everything without prior knowledge. This program aims to help you learn C++ basics by providing you with multiple tutorials that guide you through each required step. All tutorials include detailed instructions and some of them provide you with snapshots or examples. When you open a new section, the content of each page is read out loud which allows you to focus on the snapshots or examples. When you select the Download PDF PHP Buddies is a practical tutorial collection that aims to provide you with the resources required for learning about the PHP programming language. The program allows you to study the basic concepts that are included in both simple and complex applications and learn about arrays, strings, functions and object orientation. Since PHP is a widely used programming language, you can find documentation and other resources on the Internet. However, reading about the programming language can be quite difficult for those who want to learn everything without prior knowledge. This program aims to help you learn PHP basics by providing you with multiple tutorials that guide you through each required step. All tutorials include detailed instructions and some of them provide you with snapshots or examples. When you open a new section, the content of each page is read out loud which allows you to focus on the snapshots or examples. While some windows carry a 'Mute' button, on others this feature cannot be disabled. This can be quite annoying or even prevent you from understanding the text. Besides the tutorials, the program includes code samples that can be used to understand frequently used functions and methods. For instance, you can view how to convert temperature or check prime numbers in your applications. After reading or listening to the tutorials, you can test the acquired knowledge by using the Practice Questions. Although you only have a few of them, they manage to provide you with detailed answers which should help you understand the used methods. If you are just starting to learn PHP, the PHP Buddies can help you understand the basics or test your knowledge. PHP Buddies Description:

## **CPP Buddies Crack License Code & Keygen Free [April-2022]**

KEYMACRO is a standalone application that allows you to manage all your keyboard shortcuts and perform their actions. You can manage or create shortcuts by using the most commonly used system-wide keyboard shortcuts or by using the individual keyboard shortcuts. KEYMACRO also allows you to run your own plugins or load shortcuts from text files. KEYMACRO supports keyboard layouts like the USA, UK, German and Simplified Chinese for Windows. For Mac users, it supports both the QWERTY and Dvorak keyboard layouts. Keyboard Shortcuts: + Minimize/Restore + Switch Workspaces + Close Application + Undo + Redo + Cut + Copy + Paste + Delete + Select All + Speak Selection + Copy Selected Text + Unselect All + Load Custom Shortcut + Exit + Move To Desktop + Move To Home + Move To Parent + Go To Desktop + Go To Home + Go To Parent + Go To Windows + Go To Workspaces + Go To Desktop + Go To Home + Go To Parent + Go To Workspaces + Go To Desktop + Go To Home + Go To Parent + Go To All Desktops + Go To Desktop + Go To Home + Go To Parent + Go To All Desktops + Go To Desktop + Go To Home + Go To Parent + Go To Windows + Go To Desktop + Go To Home + Go To Parent + Go To All Desktops + Go To Desktop + Go To Home + Go To Parent + Go To All Desktops + Go To Desktop + Go To Home + Go To Parent + Go To Windows + Go To Desktop + Go To Home + Go To Parent + Go To All Desktops + Go To Desktop + Go To Home + Go To Parent + Go To All Desktops + Go To Desktop + Go To Home + Go To Parent + Go To Windows + Go To Desktop + Go To Home + 1d6a3396d6

## **CPP Buddies PC/Windows (Latest)**

CPP Buddies is a set of 29 tutorials that guide you through each step required for learning the C++ programming language. Each tutorial has an overview and covers the topic by means of snapshots, examples, code snippets and print screens. You can read or listen to the tutorial content with the help of a text to speech program. This program is divided into five sections that cover the following topics: • Getting Started (Tutorial 00) • Basic Data Types (Tutorial 01) • Arrays (Tutorial 02) • Pointers (Tutorial 03) • Objects (Tutorial 04) • Arrays and Pointers (Tutorial 05) • Functions (Tutorial 06) • Functions and Pointers (Tutorial 07) • Basics of Classes (Tutorial 08) • Classes and Objects (Tutorial 09) • Functions and Classes (Tutorial 10) • User-Defined Classes (Tutorial 11) • Error Checking (Tutorial 12) • Math (Tutorial 13) • Graphics (Tutorial 14) • Writing Controllers (Tutorial 15) • Assembling Applications (Tutorial 16) • DirectX (Tutorial 17) • Shader (Tutorial 18) • Sound Effects (Tutorial 19) • Some Useful Functions (Tutorial 20) • Terminals and Processes (Tutorial 21) • Threads (Tutorial 22) • Timing (Tutorial 23) • Random Numbers (Tutorial 24) • Game Programming (Tutorial 25) • Reading Text Files (Tutorial 26) • Reading Binary Files (Tutorial 27) • Loading and Saving (Tutorial 28) • The Practice Questions (Tutorial 29) If you like the program, please take a look at CPP Buddies for Windows. CPP Buddies for Linux Description: CPP Buddies for Linux is a set of 27 tutorials that guides you through each step required for learning the C++ programming language. Each tutorial has an overview and covers the topic by means of snapshots, examples, code snippets and print screens. You can read or listen to the tutorial content with the help of a text to speech program. This program is divided into five sections that cover the following topics: • Getting Started (Tutorial 00) • Basic Data Types (Tutorial 01) • Arrays (Tutorial 02) • Pointers (

## **What's New in the?**

This program is an electronic tutorial that can help you to learn about the C++ programming language. It is arranged in six sections and it contains more than 40 tutorials. The tutorials are divided into the following categories: \* Basic Concepts \* Arrays \* Pointers \* Strings \* Functions \* Object Orientation \* Conversions and other methods \* Test your knowledge If you are just starting to learn C++, the program can help you understand the basics or test your knowledge. The tutorials are divided into the following categories: \* Basic Concepts \* Arrays \* Pointers \* Strings \* Functions \* Object Orientation \* Conversions and other methods \* Test your knowledge Description: This program is an electronic tutorial that can help you to learn about the C++ programming language. It is arranged in six sections and it contains more than 40 tutorials. The tutorials are divided into the following categories: \* Basic Concepts \* Arrays \* Pointers \* Strings \* Functions \* Object Orientation \* Conversions and other methods \* Test your knowledge This program is an electronic tutorial that can help you to learn about the C++ programming language. It is arranged in six sections and it contains more than 40 tutorials. The tutorials are divided into the following categories: \* Basic Concepts \* Arrays \* Pointers \* Strings \* Functions \* Object Orientation \* Conversions and other methods \* Test your knowledge Description: This program is an electronic tutorial that can help you to learn about the C++ programming language. It is arranged in six sections and it contains more than 40 tutorials. The tutorials are divided into the following categories: \* Basic Concepts \* Arrays \* Pointers \* Strings \* Functions \* Object Orientation \* Conversions and other methods \* Test your knowledge Description: This program is an electronic tutorial that can help you to learn about the C++ programming language. It is arranged in six sections and it contains more than 40 tutorials. The tutorials are divided into the following categories: \* Basic Concepts \* Arrays \* Pointers \* Strings \* Functions \* Object Orientation \* Conversions and other methods \* Test your knowledge Description: This program is an electronic tutorial that can help you to learn about the C++ programming language. It is arranged in six sections and it contains more than 40 tutorials. The tutorials are divided into the following categories: \* Basic Concepts \* Arrays \* Pointers \* Strings \* Functions \* Object Orientation \* Conversions and other methods \* Test your knowledge Description: This program is an electronic tutorial that can help you to learn about the C++ programming language. It is arranged in six sections and it contains more than 40 tutorials. The tutorials are

# **System Requirements:**

Windows: Vista, 7, 8, 10 Mac: OS X 10.5, 10.6, 10.7, 10.8, 10.9 Linux: Ubuntu 14.04, Ubuntu 16.04, Ubuntu 18.04, Ubuntu 19.10 Android: 4.1.2 or later Save 2,000 gold. New Features Added Have more fun with your alien pets! Choose from five different types of alien pets in which to train your pets. Have a pet trainer to help you

<https://2z31.com/mztalk-crack-free-3264bit-updated/> <https://realestatehomescalifornia.com/?p=5211> <https://yourtripboy.com/?p=1008> <https://baybenmx.com/2022/06/07/bglab-crack-for-windows/> <https://eatlivebegrateful.com/string-thing-crack-with-license-key-free-download/> [https://aftertefl.com/wp-content/uploads/2022/06/HDDlife\\_Pro.pdf](https://aftertefl.com/wp-content/uploads/2022/06/HDDlife_Pro.pdf) <https://www.magicalcambodia.com/wp-content/uploads/2022/06/DbMouse.pdf> <https://adhicitysentulbogor.com/ybackup-crack-product-key-download-for-pc/> <https://4j90.com/french-word-searches-crack-latest/> <https://antiquesanddecor.org/wp-content/uploads/2022/06/osmlavo.pdf> https://obeenetworkdev.s3.amazonaws.com/upload/files/2022/06/IT9c5BklSgj3eszJNW7E\_07\_02931b28f935678586b3a26ee5deee98\_file.pd [f](https://obeenetworkdev.s3.amazonaws.com/upload/files/2022/06/lT9c5BklSgj3eszJNW7E_07_02931b28f935678586b3a26ee5deee98_file.pdf) <https://tuscomprascondescuento.com/?p=18740> <https://ewellekundthem.wixsite.com/exuncoede/post/anymix-photo-magic-crack-download-pc-windows-2022> [https://attitude.ferttil.com/upload/files/2022/06/TLJaI5YVRWL8jdDMhOAd\\_07\\_f16163e656e19cbf2e0ffa357c533c79\\_file.pdf](https://attitude.ferttil.com/upload/files/2022/06/TLJaI5YVRWL8jdDMhOAd_07_f16163e656e19cbf2e0ffa357c533c79_file.pdf) <https://kaasck.com/snaptimer-portable-crack-free/> <https://assicurazioni-finanza.com/?p=2745> <http://feelingshy.com/gb-weather-crack-registration-code-free-final-2022/> <http://huntingafrica.org/wp-content/uploads/2022/06/frayyuri.pdf> <http://dottoriitaliani.it/ultime-notizie/benessere/picture-collage-maker-crack-winmac/> <https://protelepilotes.com/wp-content/uploads/2022/06/rahjem.pdf>